## **UNIVERSIDAD NACIONAL DE MAR DEL PLATA FACULTAD DE INGENIERÍA DEPARTAMENTO ELECTRÓNICA**

## **ÁREA: CONTROL**

## **CÁTEDRA: Sistemas de Control (403) – Plan 1996 Sistemas de Control (4C8) – Plan 2003**

## **FINAL: 1 de Marzo de 2010**

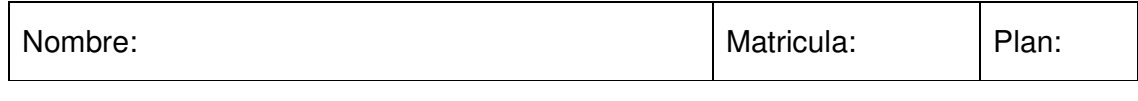

En el dibujo se muestra un esquema de control de velocidad  $(\omega)$  para un motor de DC de una cinta de entrenamiento, cuyo objetivo consiste en variar  $\omega$  entre 50 RPM y 600 RPM de acuerdo con la tensión de referencia.

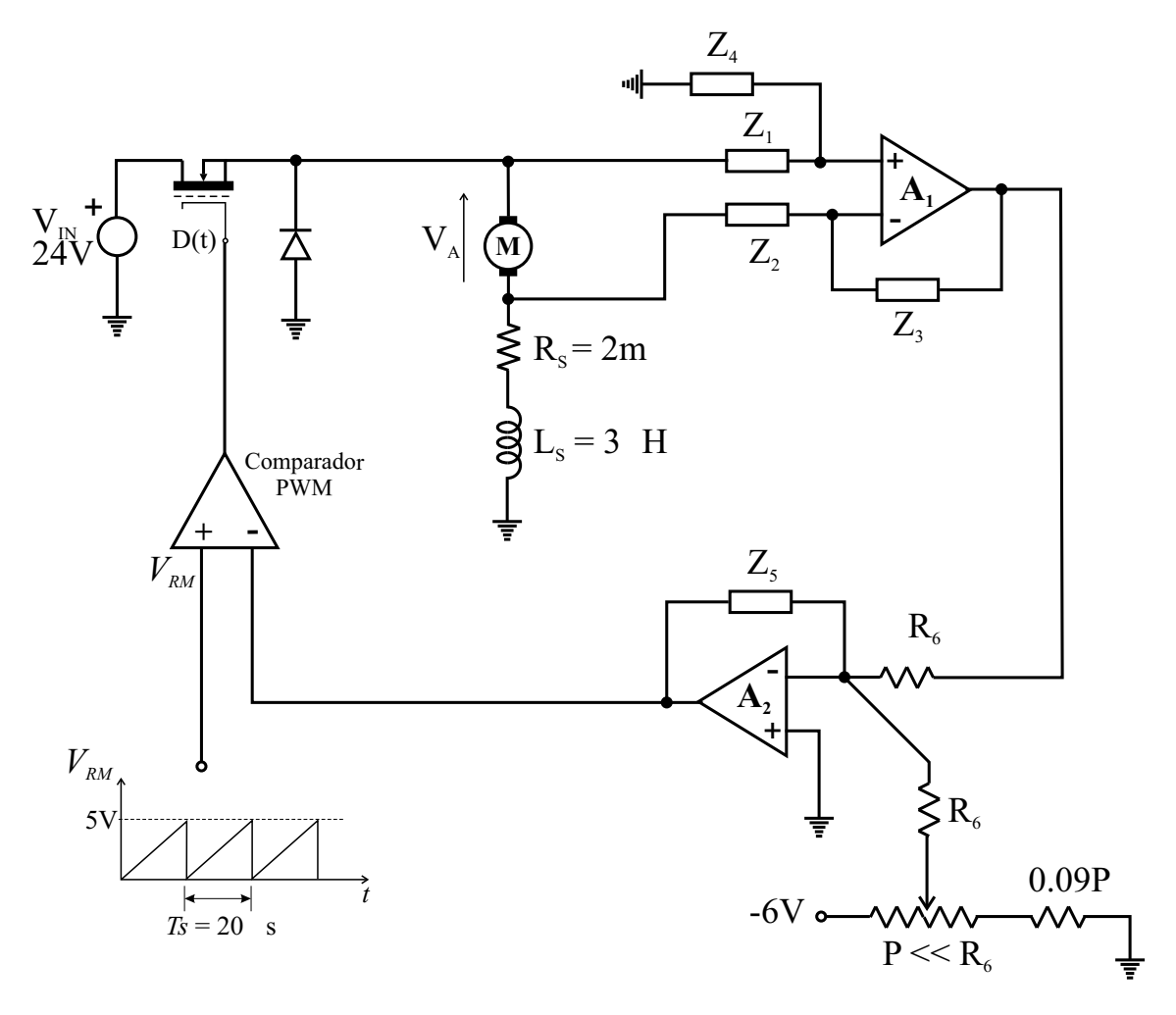

El motor es excitado en derivación y sus parámetros son:

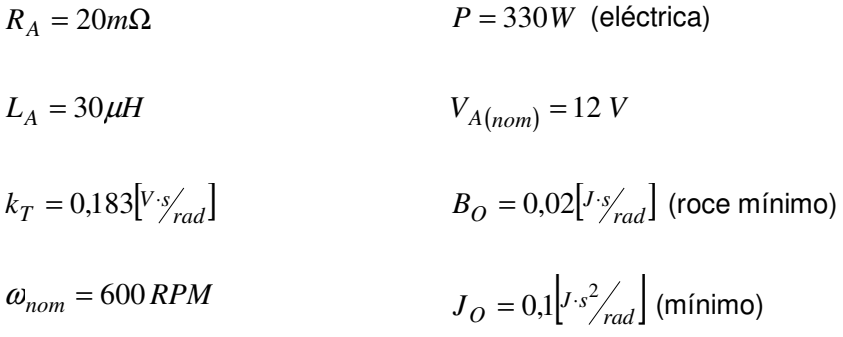

- a) Para la realimentación de  $\omega$  se ha empleado el circuito restador construido en torno de A1. Indicar por qué se añadió **L<sup>S</sup>** en la medición de la corriente de armadura **IA**, en lugar de un resistor shunt solamente. Dimensionar **Z1**, **Z2**, **Z<sup>3</sup>** y **Z<sup>4</sup>** apropiadamente.
- b) ¿Cómo afecta el offset de A1 en la medición de  $\omega$ ? ¿Qué valor elegiría como máximo para seleccionar este dispositivo?
- c) ¿Qué parámetros del motor intervienen en el filtrado de **IA**? ¿Existe CCM para todo el rango de control de  $\omega$  con la frecuencia de conmutación elegida? Demostrarlo, tomando el caso de **B<sup>O</sup>** para este inciso. Asumir que el sistema se encuentra en estado estacionario.
- d) Dibujar un diagrama en bloques para el motor de continua, con realimentación unitaria. Determinar el máximo torque motor y el máximo torque mecánico disponible, dado el mínimo **BO**, en estado estacionario.
- e) Cuando el corredor emplea la cinta, se incrementa el roce y el momento de inercia del sistema, de acuerdo con las siguientes ecuaciones empíricas:

$$
B = B_O + P[N] \cdot k_1, \text{ donde } k_1 = 30 \times 10^{-6} \left[ m s_{rad}' \right]
$$
  

$$
J = J_O + P[N] \cdot k_2, \text{ donde } k_2 = 400 \times 10^{-6} \left[ m s^2_{rad} \right]
$$

Siendo **P[N]** el peso del corredor expresado en Newtons  $(1Kg \approx 9,81N)$ . De acuerdo con el resultado del inciso (d), evaluar la posición de los polos del sistema para los casos extremos (sin carga y con carga máxima) y trazar un diagrama de Bode con la transferencia del motor para el diagrama en bloques empleado en el inciso (d).

f) Cuando el corredor se desplaza en la cinta produce una perturbación en el sistema. Asumiendo que el momento de inercia **J** no se modifica en promedio, y que la máxima velocidad con la que corre corresponde a 3 pasos/segundo, y que el peso

del corredor tipo es de P=1KN, determinar aproximadamente el efecto **Δω** sobre **ω** a lazo abierto.

g) Sabiendo que un objetivo del lazo de control es reducir el error de velocidad y la perturbación  $\Delta \omega$  al mínimo, dimensionar  $Z_5$  y  $R_6$ . Dibujar un diagrama en bloques para el sistema. Trazar el diagrama de Bode correspondiente. Evaluar  $\Delta \omega$  en lazo cerrado.